## Politechnika Krakowska im. Tadeusza Kościuszki

# KARTA PRZEDMIOTU

obowiązuje studentów rozpoczynających studia w roku akademickim 2013/2014

Wydział Mechaniczny

Kierunek studiów: Informatyka Stosowana **Profil: Ogólnoakademicki** Profil: Ogólnoakademicki

Forma sudiów: stacjonarne **Kod kierunku: S** 

Stopień studiów: I

Specjalności: Informatyka Stosowana

### 1 Informacje o przedmiocie

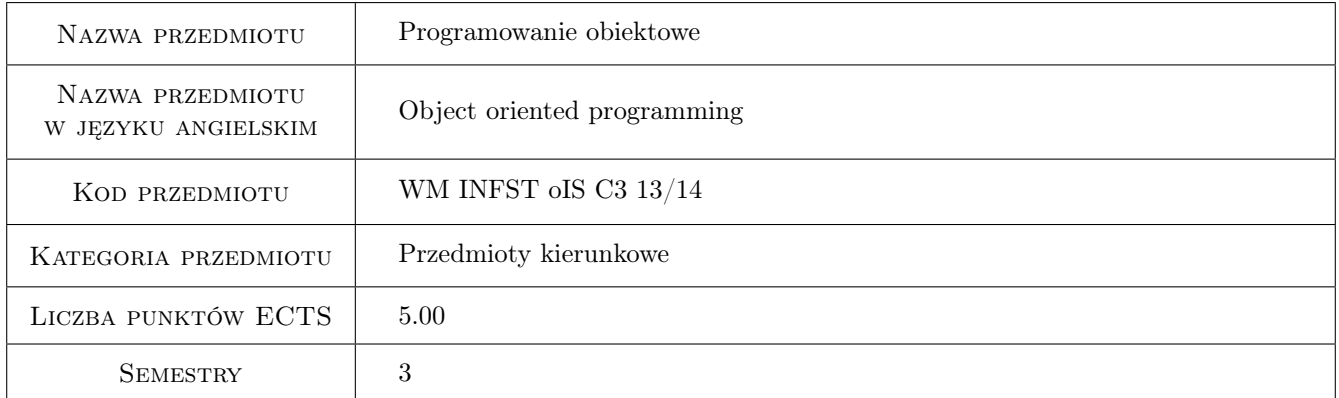

### 2 Rodzaj zajęć, liczba godzin w planie studiów

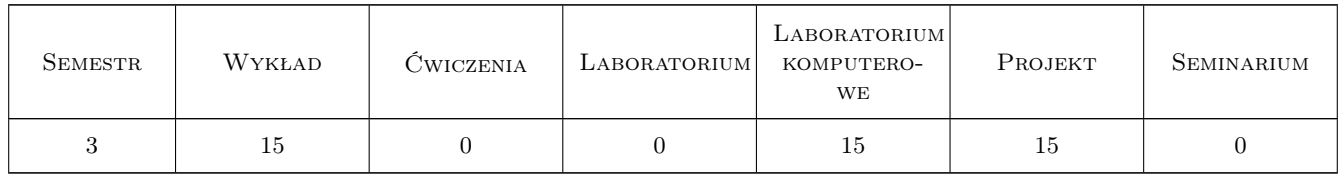

### 3 Cele przedmiotu

Cel 1 Zapoznanie z technikami programowania obiektowego oraz zdobycie umiejętności budowy aplikacji zgodnie z obiektowym paradygmatem programowania.

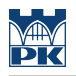

### 4 Wymagania wstępne w zakresie wiedzy, umiejętności i innych **KOMPETENCJI**

1 Zaliczenie modułu "Języki i techniki programowania"

#### 5 Efekty kształcenia

- EK1 Wiedza Student który zaliczy przedmiot zna perspektywy i współczesne trendy w rozwoju technik programowania obiektowego.
- EK2 Wiedza Student który zaliczy przedmiot zna języki i techniki programowania obiektowego przydatne do rozwiązywania konkretnych problemów inżynierskich z zakresu zastosowań informatyki.
- EK3 Umiejętności Student który zaliczy przedmiot potrafi zaprojektować i wykonać zgodnie z otrzymaną specyfikacją aplikację obiektową typu obliczeniowego, system bazodanowy, sieciowy lub inną aplikację o niewielkim lub średnim stopniu złożoności.
- EK4 Umiejętności Student który zaliczy przedmiot potrafi zaprojektować i wykonać graficzny interfejs użytkownika do projektowanej aplikacji obiektowej.
- EK5 Umiejętności Student który zaliczy przedmiot potrafi wykonać prostą aplikację obiektową przydatną do rozwiązywania problemów inżynierskich z zakresu zastosowań informatyki stosując właściwie dobrane narzędzia programowe.

### 6 Treści programowe

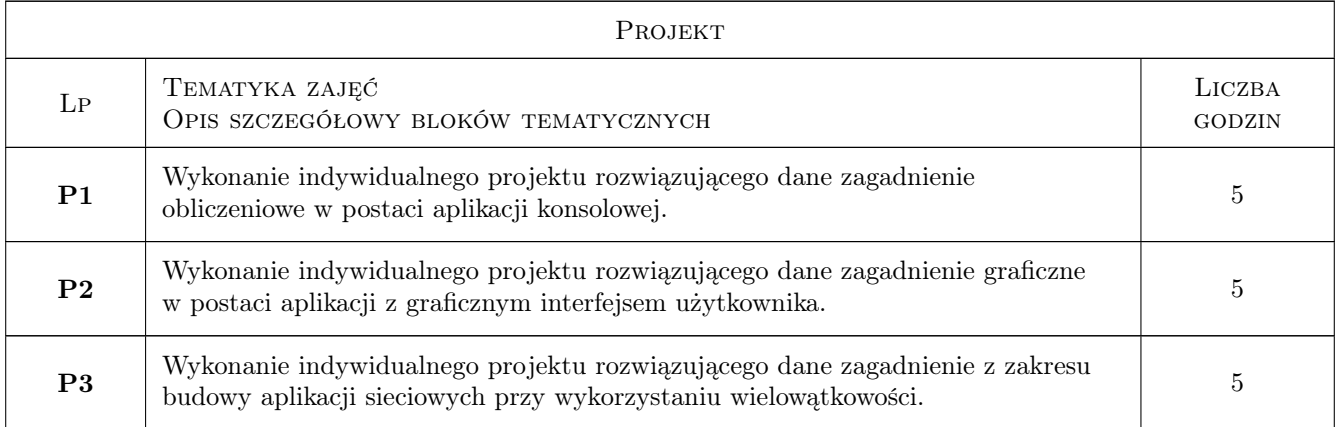

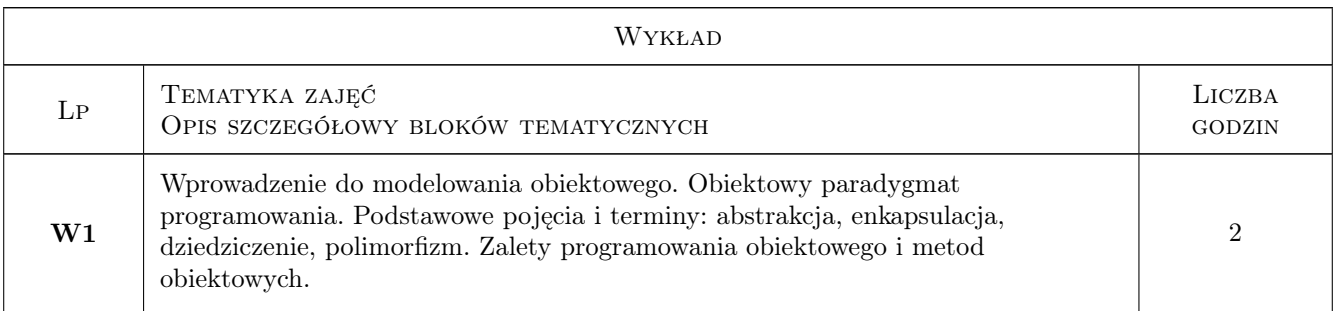

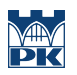

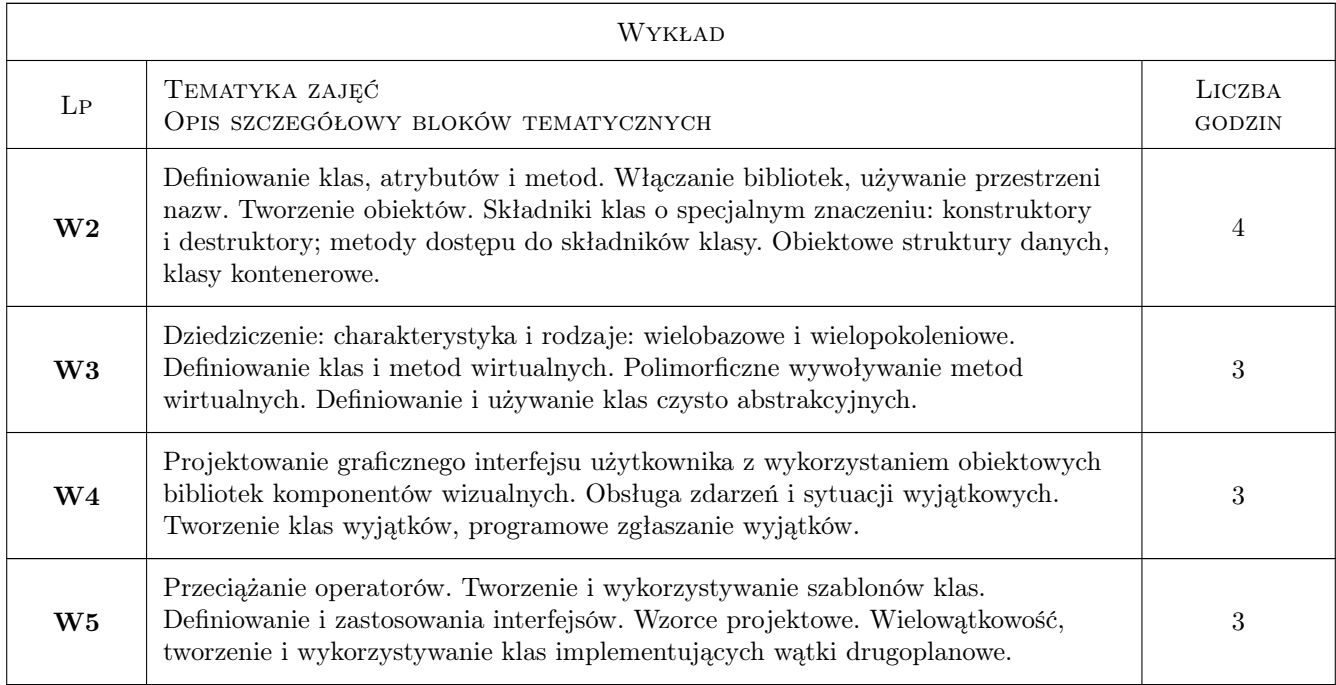

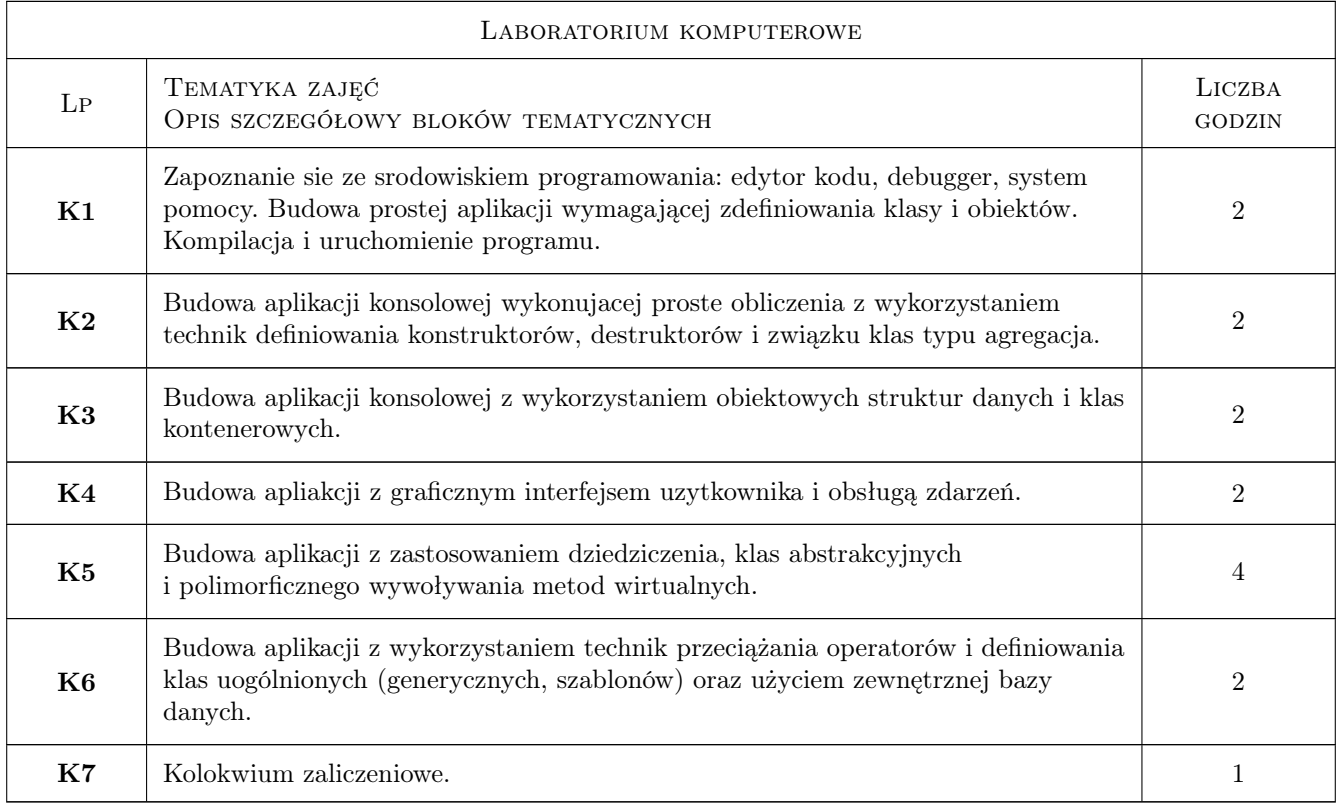

### 7 Narzędzia dydaktyczne

N1 Wykłady

N2 Ćwiczenia laboratoryjne

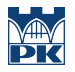

#### N3 Ćwiczenia projektowe

### 8 Obciążenie pracą studenta

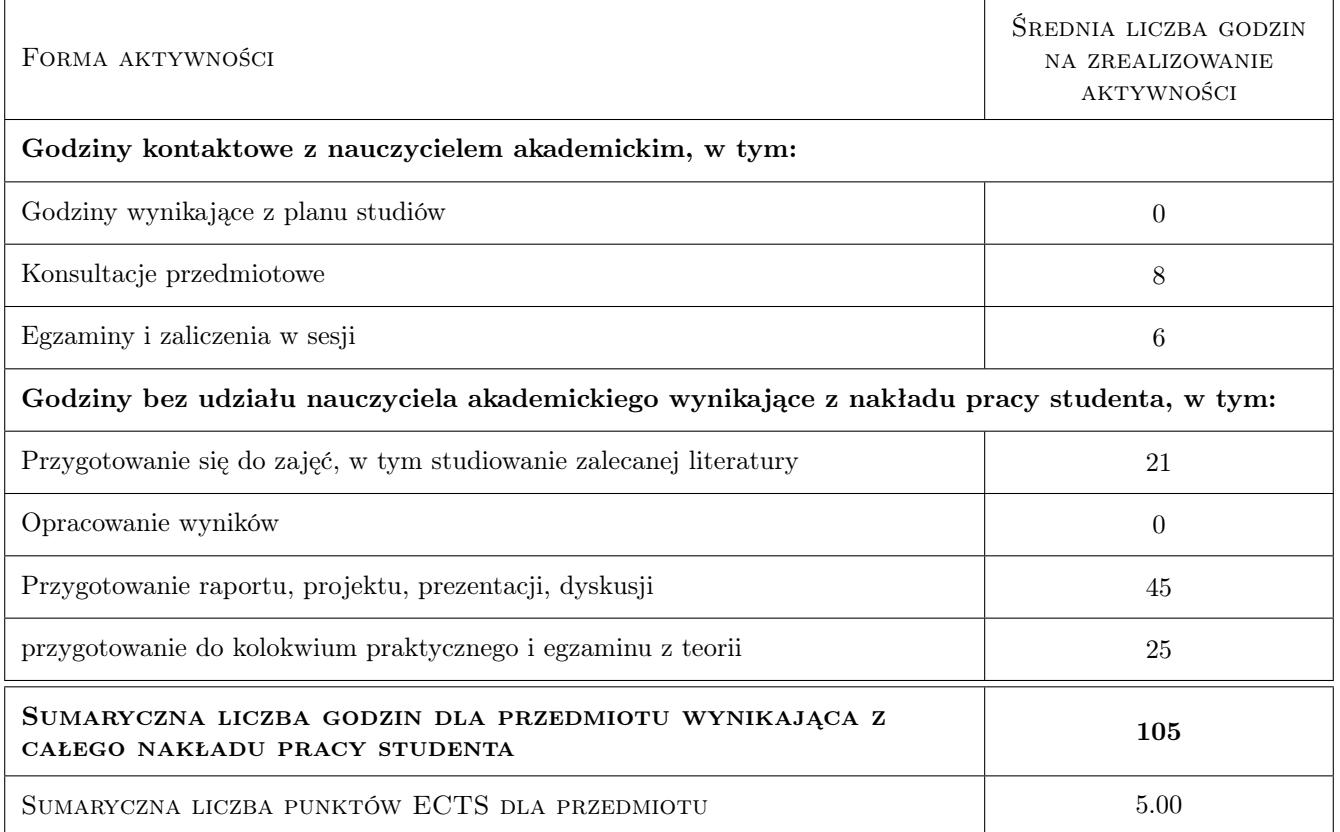

### 9 Sposoby oceny

#### Ocena formująca

- F1 Kolokwium
- F2 Projekt indywidualny
- F3 Test

#### Ocena podsumowująca

P1 Średnia ważona ocen formujących

P2 Egzamin praktyczny

#### Warunki zaliczenia przedmiotu

- W1 Student musi uzyskać pozytywną ocenę z każdego efektu kształcenia
- W2 Student musi być obecny na min. 80% zajęć laboratoryjnych i projektowych
- W3 Ocena końcowa jest średnią ważoną z: kolokwium zaliczeniowego laboratoriów komputerowych z wagą 0.3, projektu indywidualnego z wagą 0.4 i egzaminu z wagą 0.3

#### Ocena aktywności bez udziału nauczyciela

B1 Projekt indywidualny

### Kryteria oceny

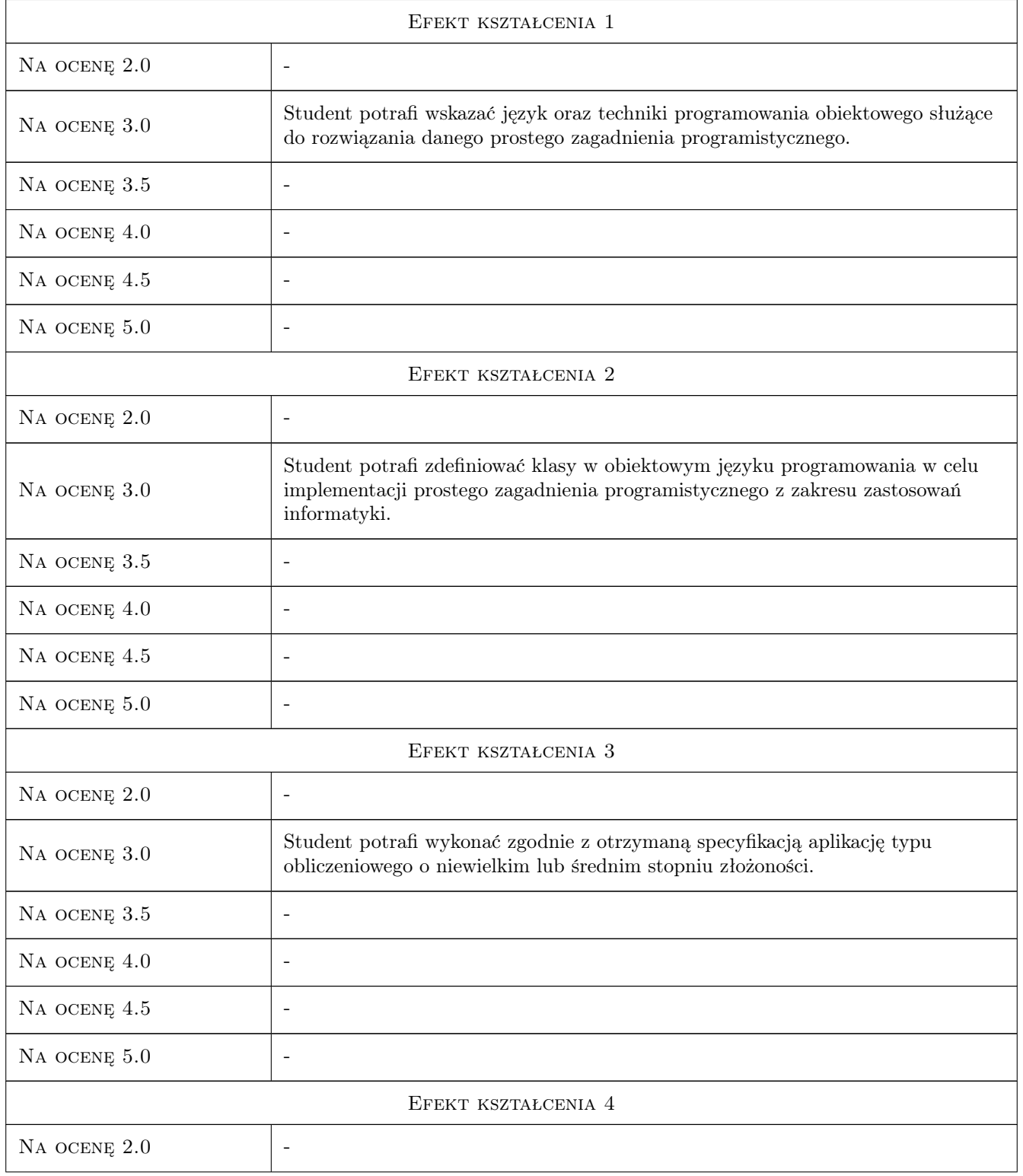

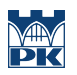

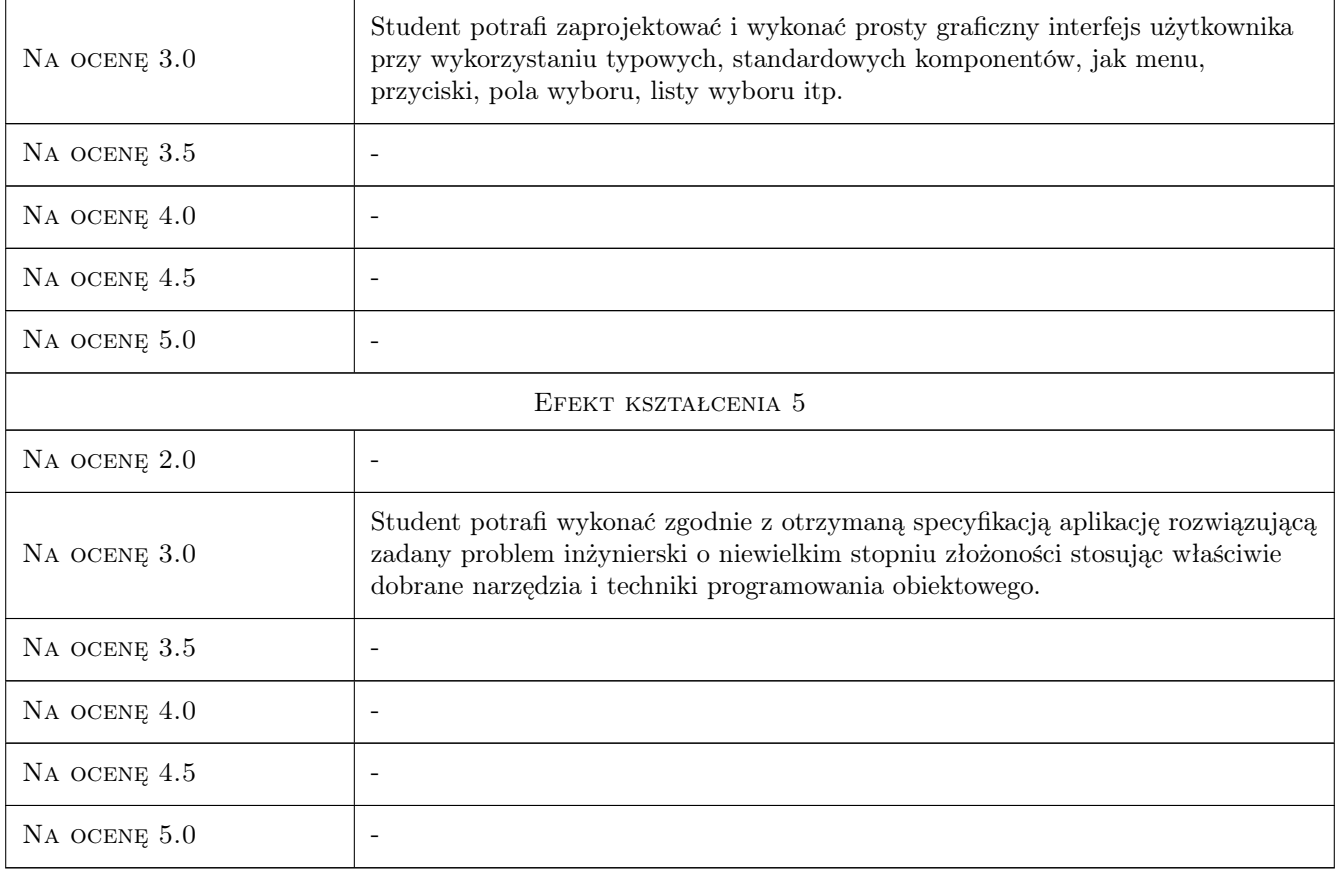

### 10 Macierz realizacji przedmiotu

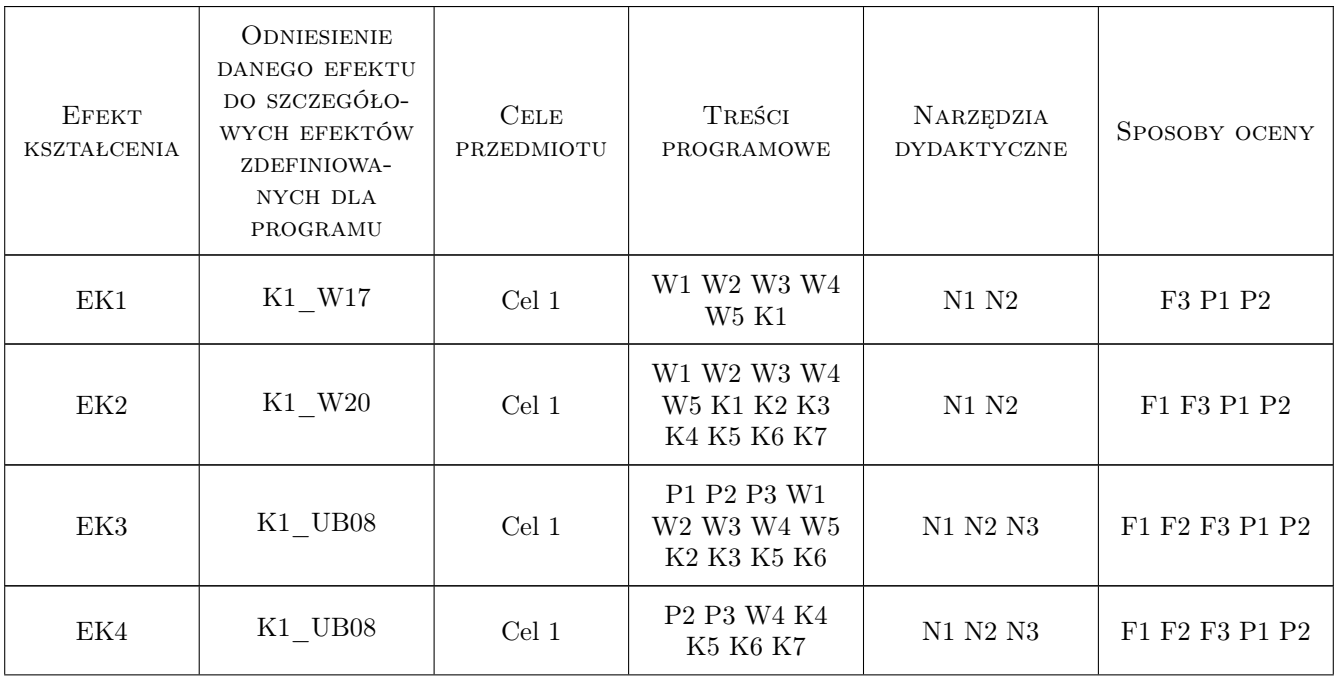

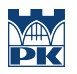

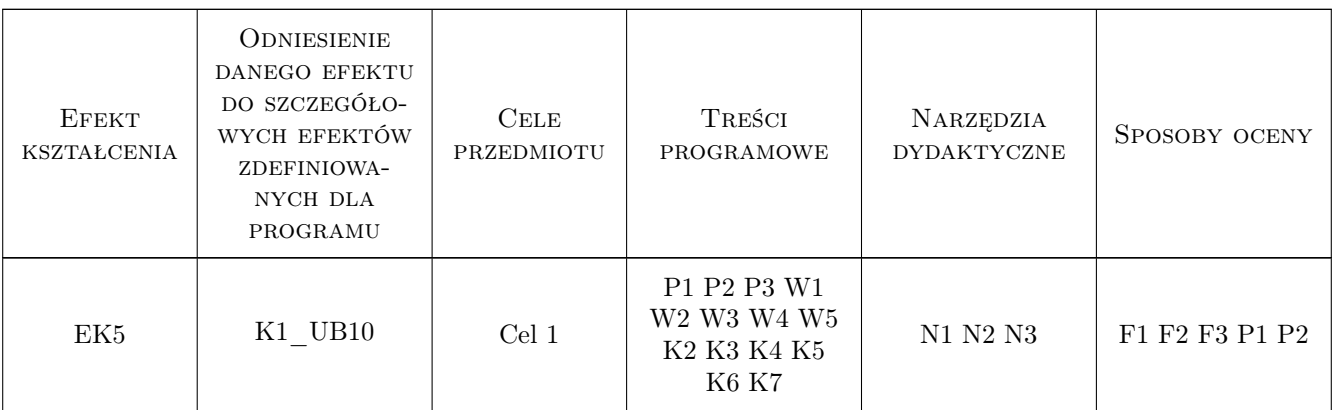

### 11 WYKAZ LITERATURY

#### Literatura podstawowa

- [1 ] Lisowski Edward, Filo Grzegorz Metodyka programowania obiektowego z przykładami w  $C_{++}$ , Kraków, 2008, PK
- [2 ] Eckel Bruce Thinking in Java, Gliwice, 2006, Helion

#### Literatura uzupełniająca

- [1 ] Eckel Bruce Thinking in C++. Edycja polska, Gliwice, 2009, Helion
- [2 ] Grębosz Jerzy Symfonia  $C++$  standard, wydanie IIIB, Kraków, 2010, Editions 2000 Krakow

### 12 Informacje o nauczycielach akademickich

#### Osoba odpowiedzialna za kartę

dr inż. Grzegorz, Mariusz Filo (kontakt: filo@mech.pk.edu.pl)

#### Osoby prowadzące przedmiot

1 dr inż. Grzegorz Filo (kontakt: filo@mech.pk.edu.pl)

2 mgr inż. Tadeusz Czyżewski (kontakt: tczyzewski@pk.edu.pl)

#### 13 Zatwierdzenie karty przedmiotu do realizacji

(miejscowość, data) (odpowiedzialny za przedmiot) (dziekan)

PRZYJMUJĘ DO REALIZACJI (data i podpisy osób prowadzących przedmiot)

. . . . . . . . . . . . . . . . . . . . . . . . . . . . . . . . . . . . . . . . . . . . . . . . . . . . . . . . . . . . . . . . . . . . . . . . . . . . . . . . . . . . . . . . . . . . . . . .